# Kapitel 10

# Rekursion

# Ziele

- Das Prinzip der rekursiven Berechnungsvorschrift verstehen.
- Rekursive Methoden in Java implementieren können.
- Verschiedene Formen der Rekursion kennen lernen.
- Quicksort als rekursive Methode zur Sortierung eines Arrays formulieren können und verstehen.

## Rekursive Algorithmen und Methoden

- Ein Algorithmus ist **rekursiv**, wenn in seiner (endlichen) Beschreibung derselbe Algorithmus wieder aufgerufen wird. Der Algorithmus ist dann selbstbezüglich definiert.
- Rekursive Algorithmen können in Java durch **rekursive Methoden**  implementiert werden.
- Eine Methode ist rekursiv, wenn in ihrem Rumpf (Anweisungsteil) die Methode selbst wieder aufgerufen wird.

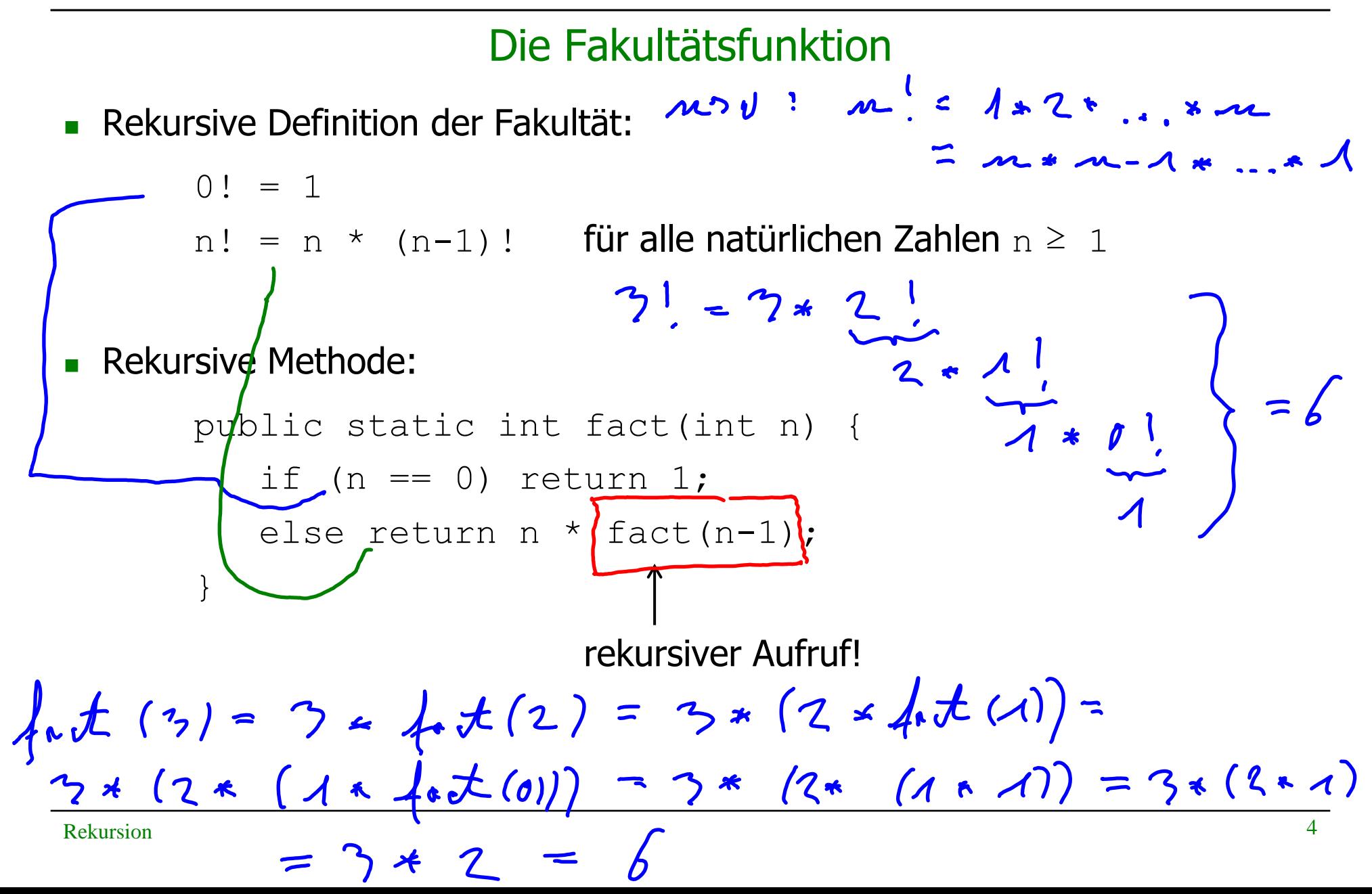

#### Auswertung rekursiver Methodenaufrufe

Bei der Auswertung wird ein Stack für die Zwischenergebnisse der geschachtelten Methodenaufrufe aufgebaut, der am Ende gemäß des Rekursionsschemas rückwärts abgearbeitet wird.

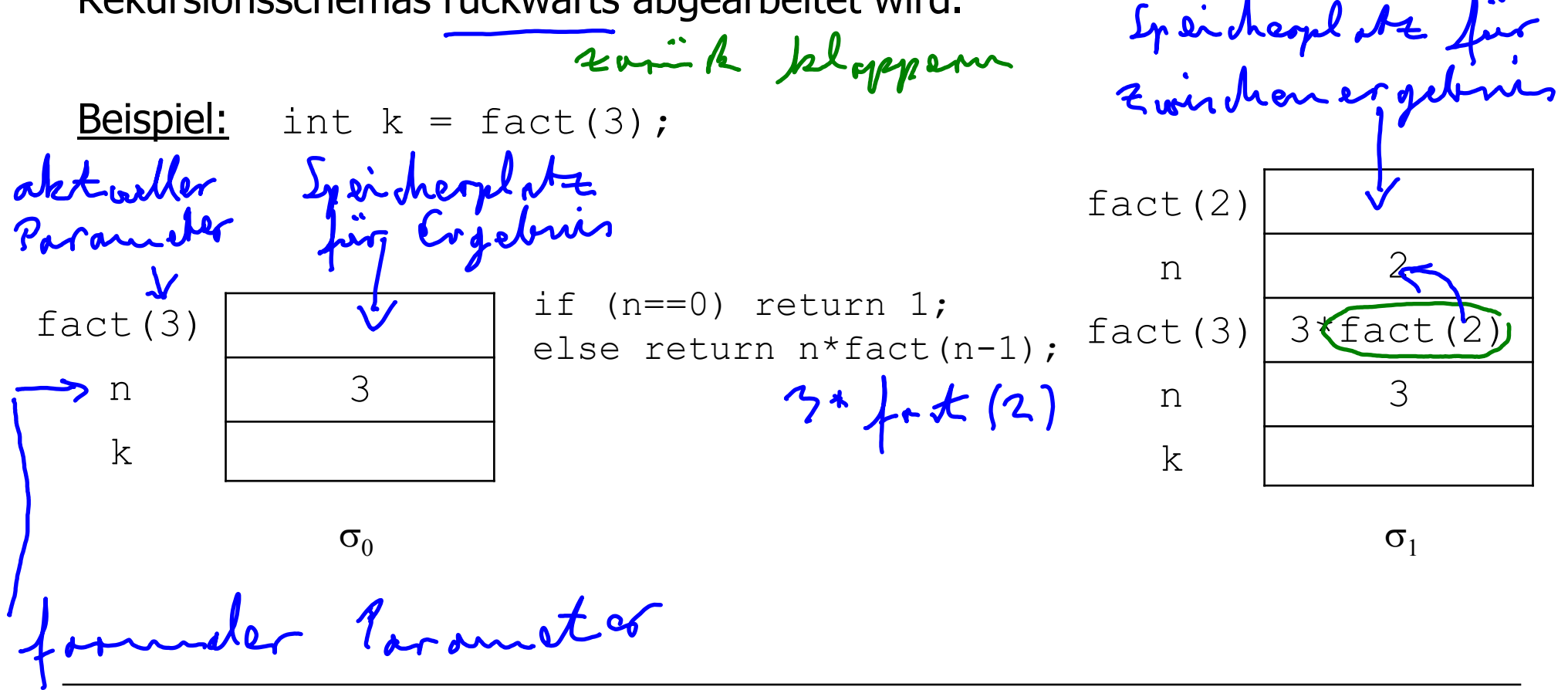

#### Aufbau des Stacks zur Berechnung von fact(2)

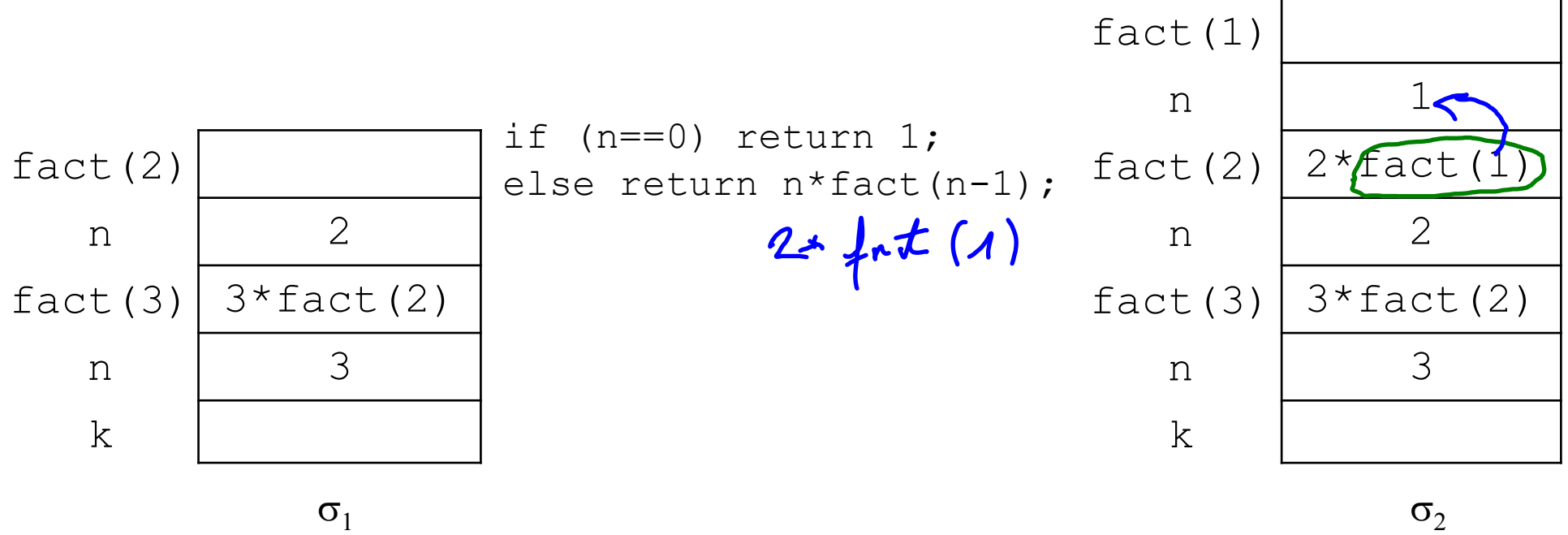

#### Aufbau des Stacks zur Berechnung von fact (1)

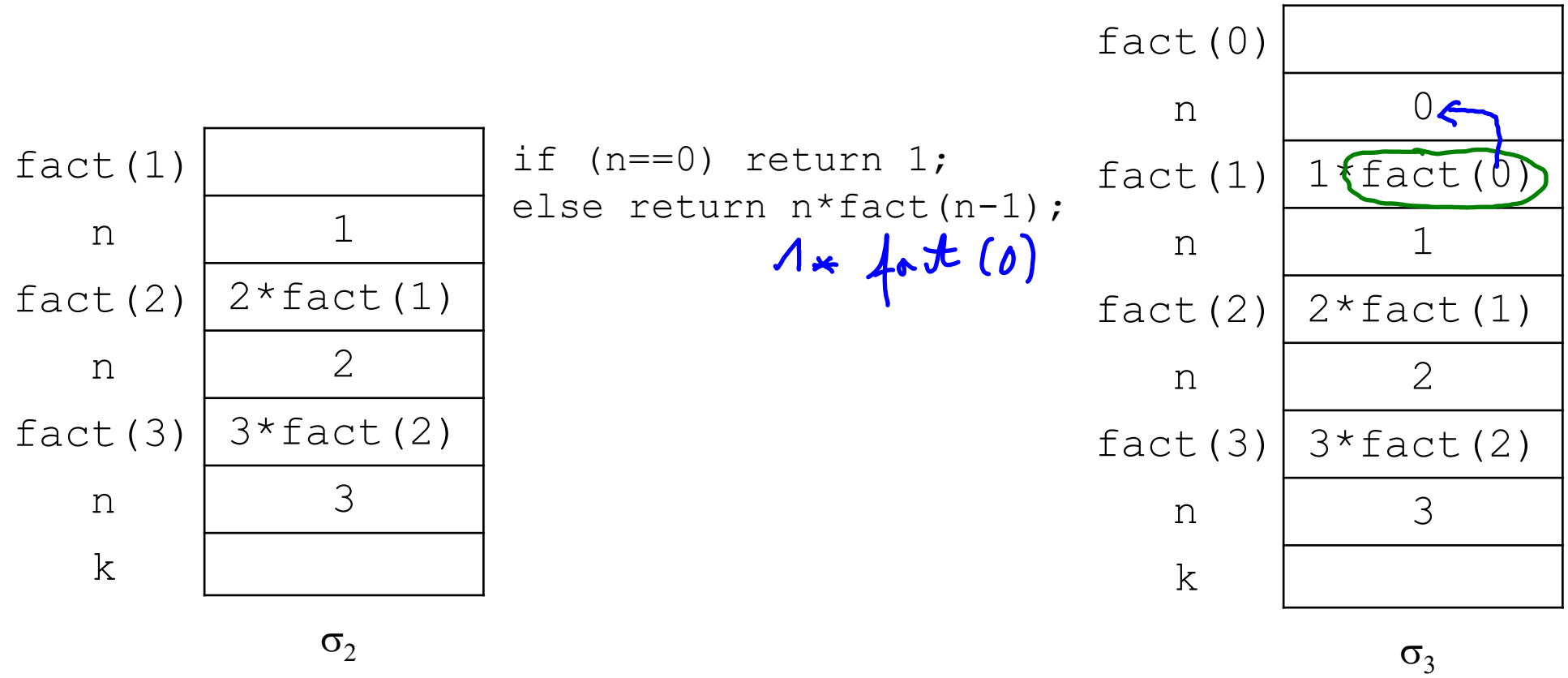

#### Berechnung von fact (0)

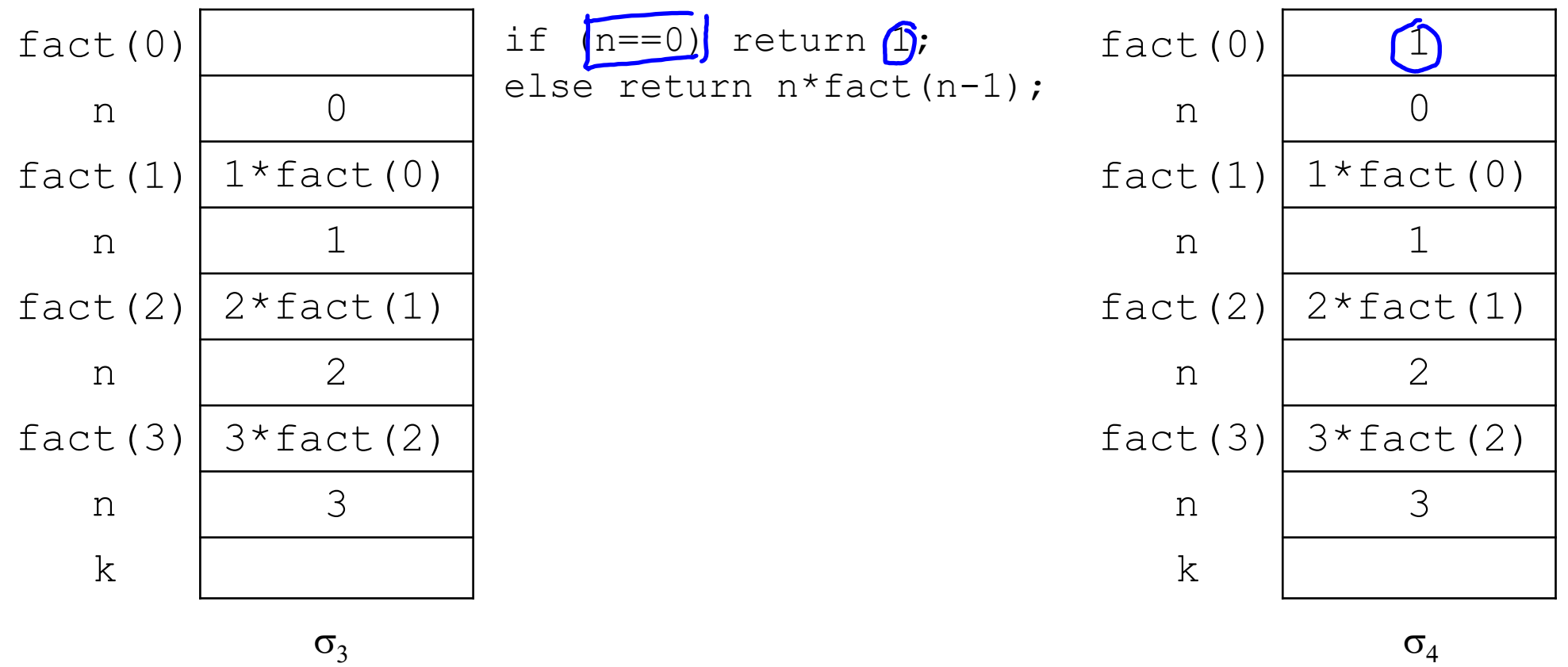

#### Berechnung von fact (1) und Abbau des Stacks

![](_page_8_Figure_2.jpeg)

#### Berechnung von fact(2) und Abbau des Stacks

![](_page_9_Figure_2.jpeg)

# Berechnung von fact(3), Abbau des Stacks und Zuweisung des Ergebnisses

![](_page_10_Figure_2.jpeg)

Rekursion and the set of the set of the set of the set of the set of the set of the set of the set of the set of the set of the set of the set of the set of the set of the set of the set of the set of the set of the set of

## **Terminierung**

Der Aufruf einer rekursiven Methode **terminiert**, wenn nach endlich vielen rekursiven Aufrufen ein Abbruchfall erreicht wird.

Beispiel:

- Für alle natürlichen Zahlen  $n \geq 0$  terminiert der Methodenaufruf  $fact(n)$ .
- Für alle negativen ganzen Zahlen  $n < 0$  terminiert der Methodenaufruf fact(n)nicht.

2. 62. 
$$
4 \cdot t(-1) = (-1) \cdot 4 \cdot t(-2) = ...
$$

# Rekursion und Iteration (1)

Zu jedem rekursiven Algorithmus gibt es einen semantisch äquivalenten iterativen Algorithmus, d.h. einen Algorithmus mit Wiederholungsanweisungen, der dasselbe Problem löst.

#### Beispiel:

```
static int factIterativ(int n) {
                              fret Herstir 13) -
    int result = 1;
    while (n != 0) {
       result = result * n;
       n--; }
     return result;
  }
```
# Rekursion und Iteration (2)

- Rekursive Algorithmen sind häufig eleganter und übersichtlicher als iterative 2. D. Fibruaci Zahlen Lösungen.
- Gute Compiler können aus rekursiven Programmen auch effizienten Code erzeugen; trotzdem sind iterative Programme meist schneller als rekursive.
- Für manche Problemstellungen kann es wesentlich einfacher sein einen rekursiven Algorithmus anzugeben als einen iterativen. (z.B. "Türme von Hanoi"; vgl. Übungen)

Fibonacci-Zahlen: rekursive Definition und Methode Alle sor emme Rekursive Definition der Fibonacci-Zahlen: mongeboranin paral  $fib(0) = 1,$   $fib(1) = 1,$ haben jekt fib(n) =  $(fib(n-2)$   $\overline{f}$  +  $(fib(n-1))$  für alle natürlichen Zahlen n  $\geq 2$ lim while Prar geboom **Rekursive Methode:** sor 2 yahren static int fib(int n) { nongebord if (n  $\leq$  1) return 1; else return fib $(n-2)$  + fib $(n-1)$ ; number  $\int_{n}^{\infty}$ fibr (n) = Auseph for non geborenen  $\lambda$ m 32 holm en-John earijatinge Prave genom un nemly Rekursion and the set of the set of the set of the set of the set of the set of the set of the set of the set of the set of the set of the set of the set of the set of the set of the set of the set of the set of the set of

# Kaskade rekursiver Aufrufe

![](_page_15_Figure_2.jpeg)

sind in jedem Fall exponentiell, in  $O(2^n)$ .

#### Fibonacci-Zahlen: Iterative Methode

```
static int fibIterativ(int n) {
     int f0 = 1;
     int f1 = 1;
     int f = 1;
     for (int i = 2; i <= n; i++) {
        f = f0 + f1;f0 = f1;f1 = f; }
      return f; 
  }
```
Die Zeitkomplexität der iterativen Methode ist linear, d.h. in O(n). Die Speicherplatzkomplexität der iterativen Methode ist konstant, d.h. in O(1).

Rekursion  $5 \int \sqrt{x}$  when  $17$ 

# Formen der Rekursion

- Lineare Rekursion: In jedem Zweig (der Fallunterscheidung) kommt höchstens ein rekursiver Aufruf vor, z.B. Fakultätsfunktion fact.
- **Kaskadenartige Rekursion:** Mehrere rekursive Aufrufe stehen nebeneinander und sind durch Operationen verknüpft, z.B. Fibonacci-Zahlen fib.
- Verschachtelte Rekursion: Rekursive Aufrufe kommen in Parametern von rekursiven Aufrufen vor, z.B. Ackermann-Funktion.

#### Die Ackermann-Funktion

```
static int ack(int n, int m) {
   if (n == 0) return m + 1;
   else if (m == 0) return ack(n - 1, 1);
  else return ack (n - 1, ack(n, m - 1));<br>ges that their relations surface
}
```
- Die Ackermann-Funktion ist eine Funktion mit exponentieller Zeitkomplexität, die extrem schnell wächst.
- Sie ist das klassische Beispiel für eine berechenbare, terminierende Funktion, die nicht primitiv-rekursiv ist (erfunden 1926 von Ackermann).

#### **Beispiele:**

```
ack(4, 0) = 13ack(4,1) = 65533ack(4, 2) = 2^{65536} - 3 (eine Zahl mit 19729 Dezimalstellen).
ack(4, 4) > Anzahl der Atome im Universum
```
# **Quicksort**

- Einer der schnellsten Sortieralgorithmen (von C.A.R. Hoare, 1960).
- **Idee**: Falls das zu sortierende Array mindestens zwei Elemente hat:
	- 1. Wähle irgendein Element aus dem Array als Pivot ("Dreh- und Angelpunkt"), z.B. das erste Element.
	- 2. Partitioniere das Array in einen linken und einen rechten Teil, so dass
		- alle Elemente im linken Teil kleiner-gleich dem Pivot sind und
		- alle Elemente im rechten Teil größer-gleich dem Pivot sind.
	- 3. Wende das Verfahren rekursiv auf die beiden Teilarrays an.
- Der Quicksort-Algorithmus folgt einem ähnlichen Lösungsansatz wie die binäre Suche. Diesen Lösungsansatz nennt man "Divide-and-Conquer" ("Teile und herrsche").

# Quicksort: Beispiel

![](_page_20_Figure_2.jpeg)

#### Quicksort in Java

```
static void quicksort(double[] a) {
    qsort(a, 0, a.length - 1);
}
   // Sortiert den Teilbereich a[from]...a[to] von a.
static void qsort(double[] a, int f from, int fo) {
    if (from < to) { \\mehr als ein Element zu sortieren
       double pivot = a[from]; //waehle erstes Element als Pivot
          //Partitionierung und Rückgabe des Grenzindex 
       int gIdx = partition(a, from, to, pivot);
         //rekursiver Aufruf für den linken Teilarray
       qsort(a, from, gIdx); 
          //rekursiver Aufruf für den rechten Teilarray
      qsort(a, gIdx + 1, to);
 }
}
```
# Partitionierung: Vorgehensweise

- **-** Laufe von der unteren und der oberen Arraygrenze mit Indizes  $\pm$  und  $\pm$ nach innen und vertausche "nicht passende" Elemente  $a[i]$  und  $a[j]$  bis sich die Indizes treffen oder überkreuzt haben.
- Der zuletzt erreichte Index  $\frac{1}{1}$  wird als Grenzindex der Partitionierung zurückgegeben.
- Von unten kommend sind Elemente nicht passend, wenn sie größer-gleich dem Pivot sind.
- Von oben kommend sind Elemente nicht passend, wenn sie kleiner-gleich dem Pivot sind.
- <u>= Bemerkung:</u>

Gegebenenfalls werden auch gleiche Elemente vertauscht. Dies ist aus technischen Gründen nötig, damit der Index j so stoppt, dass der letzte Wert von  $\frac{1}{1}$  immer der richtige Grenzindex ist.

# Partitionierung: Beispiel

Pivot  $= 65$ a[**i**] ≥ 65 a[**j**] ≤ 65 **65** | 43 | 75 | 26 | 92 | 13 **i j** a[**i**] ≥ 65 a[**j**] ≤ 65 13 43 75 26 92 65 i — $\longrightarrow$  i  $\bigvee$  j  $\longleftarrow$  j **i j** 13 43 26 75 92 65 **i j** のソム 13 43 26 75 92 65 **j i**  $\rightarrow$ **Grenzindex** × Rekursion 24

#### Partitionierung in Java

```
static int partition(double[] a, int from, int to, double pivot) {
   int i = from -1;
   int j = to + 1;
   while (i < j) {
       i++; //naechste Startposition von links
         //von links nach innen laufen solange Elemente kleiner als Pivot
      while (a[i] < pivot) i++;
       j--; //naechste Startposition von rechts
         //von rechts nach innen laufen solange Elemente größer als Pivot
      while (pivot \langle a[j]) \rangle \rangle --;
       if (i < j) { //vertausche a[i] und a[j]
         double temp = a[i]; a[i] = a[i]; a[i] = temp;
       }
    } //Ende while
    return j; //Rückgabe des Grenzindex
```
}

# Partitionierungshierarchie des Quicksort

![](_page_25_Figure_2.jpeg)

# Zeitkomplexität von Quicksort (1)

- Beispiel: Das Array von oben hat die Länge 6.
	- Die Hierarchie der Partitionierungen stellt einen Baum dar mit 3 Etagen, wobei  $3 = log_2(6) + 1$ .
	- Alle Partitionierungen einer Etage benötigen zusammen maximal c \* 6 Schritte (mit einer Konstanten c).
	- **Folglich ist die Zeitkomplexität in diesem Fall durch 6 \* log**<sub>2</sub>(6) beschränkt.
- **Allgemein:** 
	- Wenn ein Array der Länge n immer wieder in zwei etwa gleich große Teile aufgeteilt wird, dann ist die Anzahl der Partitionierungs-Etagen  $d$ urch  $log<sub>2</sub>(n)$  beschränkt.
	- Die Anzahl der Schritte pro Etage ist durch n beschränkt und damit die gesamte Zeitkomplexität in diesem Fall durch  $n * log<sub>2</sub>(n)$ .
	- Man kann zeigen, dass die Zeitkomplexität des Quicksort **im durchschnittlichen Fall** von der Ordnung n \* log<sub>2</sub>(n) ist.

# Zeitkomplexität des Quicksort (2)

Im **schlechtesten Fall** ist die Zeitkomplexität des Quicksort quadratisch, d.h. von der Ordnung n<sup>2</sup>. Dieser Fall tritt z.B. ein, wenn das Array schon sortiert ist.

![](_page_27_Figure_3.jpeg)